# Computer Science @ The University of Waterloo CS 115, CS 116, CS 135, & CS 136 Style Guide

Last Updated: 2017.12.22

# 1 Introduction

The code you submit for assignments, as with all code you write, can be made more readable and useful by paying attention to style. This includes the placement of comments, whitespace, indentation, and choice of variable and function names. None of these things affect the execution of a program, but they affect its readability and extensibility. As in writing English prose, the goal is communication, and you need to think of the needs of the reader. This is especially important when the reader is assigning you a grade.

The first sections of this guide detail the style expected for Racket programs, which is common to CS 115, CS 116, CS 135, and CS 136. Changes to expectations in Python (for CS 116) and C (for CS 136) follow in later sections.

#### 1.1 A Warning on Examples From Other Sources

The examples in the presentation slides, handouts and tutorials/labs are often condensed to fit them into a few lines; you should not imitate their condensed style for assignments, because you do not have the same space restrictions.

Similarly, the Racket language textbook "*How to Design Programs*" by Felleisen, Flatt, Fieldler and Krishnamurthi, MIT Press 2003 [HtDP] shows the *HtDP design recipe* which should also not be directly followed. After years of experience teaching at Waterloo, we have modified the HtDP style to improve its usefulness for an introductory Racket course and beyond. However, the spirit of HtDP style remains and the examples in the textbook are good, particularly those illustrating the design recipe, such as Figure 3 in Section 2.5.

For your assignments, use the coding style in this guide, not the style from the HtDP textbook, or the condensed style from the presentation slides.

#### 1.2 A Warning on DrRacket

DrRacket(.rkt) files can store rich content that can include images, extended formatting, comment boxes, and special symbols. Using this rich content may make your assignment unmarkable. Unfortunately, some of the content in the Interactions window may be "rich" (*e.g.,* rational numbers), and so you should avoid copy-and-pasting from your interactions window into your definitions window. In addition, code that appears in a .pdf document (*e.g.,* presentation slides and assignments) may contain hidden or unusual symbols, so you should not copy-andpaste from those sources either.

For your assignments, save in **plain text** format. In DrRacket you can ensure your .rkt file is saved using plain text format by using the menu items: File > Save Other > Save Definitions as Text.

Never include Comment Boxes or images in your submissions. Do not copy-and-paste from the Interactions window or from .pdf documents into the Definitions window, or your assignment may become unmarkable.

# 2 Assignment Formatting

#### 2.1 Comments

In Racket, anything after a semicolon (;) on a line is treated as a comment and ignored. Always follow a semicolon by a space to improve readability.

- For full-line comments use two semicolons
- For in-line comments use one semicolon

```
;; This is a full-line comment: Double semicolons and a space
;; Below is an example of an in-line comment:
(define hst-rate 0.13) ; HST Rate in Ontario effective July 1, 2010
```
Use in-line comments sparingly. If you are using standard design recipes and templates, and following the rest of the guidelines here, you should not need many additional comments. Additional comments should begin with capitals but do not need to end with periods. Any such comment can either be put on its own line, or tacked onto the end of a line of code, providing it fits.

#### 2.2 Header

Your file should start with a header to identify yourself, the term, the assignment and the problem. There is no specifically required format, but it should be clear and assist the reader. The following is a good example.

```
;;
;; ***************************************************
    ;; Rick Sanchez (12345678)
;; CS 135 Fall 2017
;; Assignment 03, Problem 4
;; ***************************************************
;;
```
#### 2.3 Whitespace, Indentation and Layout

Insert two consecutive blank lines between functions or "function blocks", which include the documentation (*e.g.,* design recipe) for the function. Insert one blank line before and after the function definition: do not use more than one consecutive blank line within a function block. If you have many functions and/or large function blocks, you may want to insert a row of symbols (such as the \*'s used in the file header above) to separate your functions. If the question asks you to write more than one function, the file should contain them in the order specified by the assignment. Helper functions are placed above the assignment function they are helping. Remember that the goal is to make it easier for the reader to determine where your functions are located.

Indentation plays a big part in readability. It is used to indicate level of nesting, to align related subexpressions (*e.g.,* arguments of a function), and to make keywords more visible. DrRacket's built-in editor will help with these. If you start an expression (my-fn and then hit enter or return, the next line will automatically be indented a few spaces. However, DrRacket will never break up a line for you, and you can override its indentation simply by putting in more spaces or erasing them. DrRacket also provides a menu item for reindenting a selected block of code (Racket > Reindent) and even a keyboard shortcut reindenting an entire file (Ctrl+I in Windows).

When to start a new line (hit enter or return) is a matter of judgment. Try not to let your lines get longer than about 70 characters, and definitely no longer than 80 characters. You do not want your code to look too horizontal, or too vertical. In DrRacket there is a setting you can change to show you when you've exceeded the line length: Edit -> Preferences -> Editing tab -> General Editing sub-tab -> Maximum character width guide. Occasionally, your examples and tests may exceed the line length guidelines when there is no obvious place to break the line. You should still strive to keep the lines within the suggested limits though.

Style marks may be deducted if you exceed 80 characters on any line of your assignment.

Indentation examples:

```
;; GOOD
(define (distance posn1 posn2)
  (sqrt (+ (sqr (- (posn-x posn2) (posn-x posn1)))
           (sqr (- (posn-y posn2) (posn-y posn1))))))
;; GOOD
(define (distance posn1 posn2)
  (sqrt (+ (sqr (- (posn-x posn2)
                   (posn-x posn1)))
           (sqr (- (posn-y posn2)
                   (posn-y posn1))))))
;; BAD (too horizontal)
(define (distance posn1 posn2)
  (sqrt (+ (sqr (- (posn-x posn2) (posn-x posn1))) (sqr (- (posn-y posn2) (posn-y posn1))))))
;; BAD (too vertical)
(define (distance posn1 posn2)
  (sqrt
   ( +
    (sqr
     (-
      (posn-x posn2)
      (posn-x posn1)))
    (sqr
     (-
      (posn-y posn2)
      (posn-y posn1))))
```
If indentation is used properly to indicate level of nesting, then closing paren-

theses can just be added on the same line as appropriate. You will see this throughout the textbook and presentations and in the GOOD example above. Some styles for other programming languages expect that you place closing brackets on separate lines that are vertically lined up with the opening brackets. However, in Racket this tends to negatively effect the readability of the code and is considered "poor style".

For conditional expressions, placing the keyword cond on a line by itself, and aligning not only the questions but the answers as well can improve readability (provided that they are short). However, this recommendation is not strictly required. Each question must appear on a separate line, and long questions/answers should be placed on separate lines. Marks may be deducted if a cond is too dense or confusing.

cond examples:

```
;; Looks good for short cond questions and answers
(cond
  [(< bar 0) (neg-foo bar)]
   [else (foo bar)])
;; Acceptable
\text{(cond } [(&\text{bar } 0) \text{ (neg-foo n)}][else (foo n)])
;; BAD (place each question on a separate line)
(cond [(< bar 0) (neg-foo n)] [else (foo n)])
;; Place long questions/answers on separate lines
(cond
  [(and (= bar 0) (= bar 100))(really-long-function-or-expression (/ bar 100))]
  [else
    (some-other-really-long-function-or-expression bar)])
```
#### 2.4 Constant (Variable) and Function Identifiers

Try to choose names for functions and parameters that are descriptive, not so short as to be cryptic, but not so long as to be awkward. The detail required in a name will depend on context: if a function consumes a single number, calling that number n is probably fine. It is a Racket convention to use lowercase letters and hyphens, as in the identifier top-bracket-amount. The rare exception is when proper names are used such as Newton. In other languages, instead of top-bracket-amount one might write this as TopBracketAmount or top\_bracket\_amount, but avoid these styles when writing Racket code.

You will notice some conventions in naming functions: predicates that return a Boolean value usually end in a question mark (e.g. zero?), and functions that do conversion use a hyphen and greater-than sign to make a right arrow (e.g. string->number). This second convention is also used in contracts. In some course materials you may see an actual arrow produced (e.g. string→number), but you should always type them as two characters (->).

Constants should be used to improve your code in the following ways:

• To improve the readability of your code by avoiding "magic" numbers. For example, the purpose of the following code using the constant cost-per-minute

```
(define cost-per-minute 0.75)
... (* cost-per-minute total-minutes) ...
```
is much clearer than when a constant is not used:

```
(* 0.75 total-minutes)
```
- To improve flexibility and allow easier updating of special values. If the value of cost-per-minute changes, it is much easier to make one change to the definition of the constant than to search through an entire program for the value 0.75. When this value is found, it is not obvious if it refers to the cost per minute, or whether it serves a different purpose and should not be changed.
- To define values for testing and examples. As values used in testing and examples become more complicated (*e.g.,* lists, structures, lists of structures), it can be very helpful to define named constants to be used in multiple tests and examples.

## 2.5 Summary

- Use two semicolons (; ; ) for full-line comments.
- Use one semicolon (;) for in-line comments, and use them sparingly inside the body of functions.
- Provide a file header for your assignments.
- Use one blank line before and after your function definition.
- Make it clear where function blocks begin and end (*i.e.,* two blank lines between function blocks).
- Order your functions appropriately.
- Indent to indicate level of nesting and align related subexpressions.
- Avoid overly horizontal or vertical code layout.
- Use reasonable line lengths.
- Format conditional expressions appropriately.
- Choose meaningful identifier names and follow our naming conventions.

Style marks may be deducted if you have poor headers, identifier names, whitespace, indentation or layout.

## 3 The Design Recipe: Functions

Warning! The format of the Design Recipe is different than the one used in the HtDP textbook and in previous course offerings. This style guide will be used for assessment (*i.e.,* assignments and exams).

We hope you will use the design recipe as part of the process of working out your solutions to assignment questions. If you hand in only code, even if it works perfectly, you will earn only a fraction of the marks available. Elements of the design recipe help us to understand your code.

Not everything in this section will make sense on first reading, and some of the following details will only appear at the end of the course. We suggest that you review it before each assignment.

#### 3.1 Design Recipe Sample

```
;; (sum-of-squares p1 p2) produces the sum of <--- Purpose
;; the squares of p1 and p2
;; sum-of-squares: Num Num -> Num <--- Contract
                                             ;; Examples: <--- Examples
(check-expect (sum-of-squares 3 4) 25)
(check-expect (sum-of-squares 0 2.5) 6.25)
(define (sum-of-squares p1 p2) ; <--- Function Header
                                            (+ (* p1 p1) ; <--- Function Body
    (* p2 p2)))
;; Tests: <--- Tests
(check-expect (sum-of-squares 0 0) 0)
(check-expect (sum-of-squares -2 7) 53)
```
#### 3.2 Purpose

```
;; (sum-of-squares p1 p2) produces the sum of
;; the squares of p1 and p2
```
The purpose statement has two parts: an illustration of how the function is applied, and a brief description of what the function does. The description does not have to explain how the computation is done; the code itself addresses that question.

- The purpose starts with an example of how the function is applied, which uses the same parameter names used in the function header.
- Do not write the word "purpose".
- The description must include the names of the parameters in the purpose to make it clear what they mean and how they relate to what the function does (choosing meaningful parameter names helps also). Do not include parameter types and requirements in your purpose statement — the contract already contains that information.
- If the description requires more than one line, "indent" the next line of the purpose 2 or 3 spaces.
- If your purpose requires more than two or three lines, you should probably consider re-writing it to make it more condensed. It could also be that you are describing *how* your function works, not *what* it does.
- If you find the purpose of one of your helper functions is too long or too complicated, you might want to reconsider your approach by using a different helper function or perhaps using more than one helper function.

#### 3.3 Contract

#### ;; sum-of-squares: Num Num -> Num

The contract contains the name of the function, the types of the arguments it consumes, and the type of the value it produces.

```
;; function-name: Type1 Type2 ... TypeN -> Type
```
See Section 4 below for a description of the valid types.

#### 3.3.1 Additional Contract Requirements

If there are important constraints on the parameters that are not fully described in the contract, add an additional requires section after the contract. For example, this can be used to indicate a Num must be in a specific range, a Str must be of a specific length, or that a (listof ...) cannot be empty. Indent multiple requirements. For example:

```
;; (crazy-function n1 n2 n3 s lon) does something crazy...
;; crazy-function: Num Num Num Str (listof Num) -> Bool
;; requires: 0 < n1 < n2
;; n3 must be non-zero
;; s must be of length 3
;; lon must be non-empty
;; elements of lon must be unique and sorted in ascending order
```
#### 3.4 Examples

```
;; Examples:
(check-expect (sum-of-squares 3 4) 25)
(check-expect (sum-of-squares 0 2.5) 6.25)
```
The examples should be chosen to illustrate 'typical' uses of the function and to illuminate some of the difficulties to be faced in writing it. Examples should cover each case described in the data definition for the type consumed by the function. The examples do not have to cover all the cases that the code addresses; that is the job of the tests, which are designed after the code is written. It is very useful to write your examples before you start writing your code. These examples will help you to organize your thoughts about what *exactly* you expect your function to do. You might be surprised by how much of a difference this makes.

Typically, for recursive data, your examples should include *each* base case and at least one recursive case.

#### 3.5 Function Header and Body

Develop your purpose, contract and examples before you write the code for the function.

```
(define (sum-of-squares p1 p2)
 (+ (* p1 p1)
    (* p2 p2))
```
You'd be surprised how many students have lost marks in the past because we asked for a function my-fn and they wrote a function my-fun. Their code failed all of our tests, of course, because they did not provide the function we asked for.

To avoid this situation, be sure to use the provided basic tests when you submit your assignments. If your code does not pass these tests, then you should carefully check your submission for spelling errors and the like.

#### 3.6 Tests

```
;; Tests:
(check-expect (sum-of-squares 0 0) 0)
(check-expect (sum-of-squares -2 7) 53)
```
You do not have to repeat your examples in your tests section. Your examples also count as tests. Make sure that your tests are actually testing every part of the code. For example, if a conditional expression has three possible outcomes, you have tests that check each of the possible outcomes. Furthermore, your tests should be directed: each one should aim at a particular case, or section of code. Some people write tests that use a large amount of data; this is not necessarily the best idea, because if they fail, it is difficult to figure out why. Others write lots of tests, but have several tests in a row that do essentially the same thing. It's not a question of quantity, but of quality. You should design a small, comprehensive test suite.

Never figure out the answers to your tests by running your own code. Work out the correct answers independently (*e.g.,* by hand).

#### 3.6.1 Testing Tips

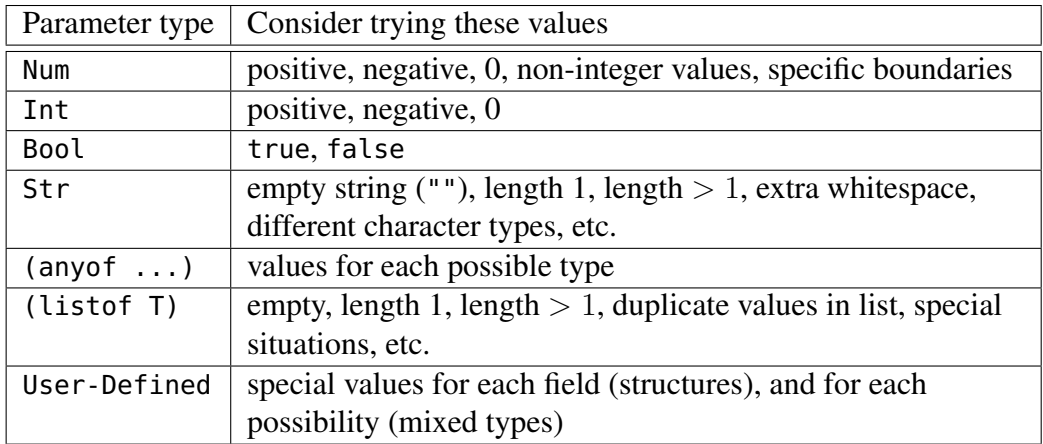

## 3.7 Additional Design Recipe Considerations

#### 3.7.1 Helper Functions

Do not use the word "helper" in your function name: use a descriptive function name. Helper functions only require a purpose, a contract and at least one illustrative example. You are not required to provide tests for your helper functions (but often it is a very good idea). In the past, we have seen students avoid writing helper functions because they did not want to provide documention for them. This is a bad habit that we strongly discourage. Writing good helper functions is an essential skill in software development and simply writing a purpose and contract should not discourage you from writing a helper function. Marks may be deducted if you are not using helper functions when appropriate. Helper functions should be placed before the required function in your submission.

Functions we ask you to write require a full design recipe. Helper functions only require a purpose, a contract and an example.

#### 3.7.2 Mutually Recursive Functions

If we ask you to write two mutually recursive functions, only one of the functions requires tests. In the following example, the tests are included with the function is-odd?.

```
;; (is-even? x) produces true if x is even, and false otherwise
;; is-even?: Nat -> Bool
;; Example:
(check-expect (is-even? 2) true)
(define (is-even? x)
  (cond [ (= x 0) true][else (is-odd? (sub1 x))]);; (is-odd? x) produces true is x is odd and false otherwise
;; is-odd?: Nat -> Bool
;; Examples:
(check-expect (is-odd? 0) false)
(check-expect (is-odd? 45) true)
(define (is-odd? x)
  \text{(cond } [(= \times 0) \text{ false}][else (is-even? (sub1 x))]);; Tests
(check-expect (is-odd? 1) true)
(check-expect (is-odd? 10) false)
```
#### 3.7.3 Wrapper Functions

When using wrapper (primary) functions, only one of the functions requires tests. If the required function is the wrapper function, then include the examples and tests with it. Otherwise, use your judgement to choose the function where examples and tests seem most appropriate. In the following example, the tests and examples are included with the wrapper function

remove-from.

```
;; (remove-from-list loc c) produces a new list, like loc, but with
;; all occurrences of c removed
;; remove-from-list: (listof Char) Char -> (listof Char)
;; Examples and tests: see wrapper function remove-from
(define (remove-from-list loc c)
  (cond [(empty? loc) empty]
        [(char=? (first loc) c) (remove-from-list (rest loc) c)]
        [else (cons (first loc) (remove-from-list (rest loc) c))]))
```

```
;; (remove-from s) produces a new string like s, but with all
;; A and a characters removed
;; remove-from: Str -> Str
;; Examples:
(check-expect (remove-from "" #\X) "")
(check-expect (remove-from "ababA" #\a) "bbA")
(check-expect (remove-from "Waterloo" #\x) "Waterloo")
(define (remove-from s c)
  (list->string (remove-from-list (string->list s) c)))
;; Tests:
(check-expect (remove-from "X" #\X) "")
(check-expect (remove-from "A" #\y) "A")
(check-expect (remove-from "Waterloo" #\o) "Waterl")
(check-expect (remove-from "OOOOO" #\O) "")
```
#### 3.7.4 **Local** Helper Functions

For functions defined with a local block, no tests or examples are necessary, as illustrated in the following code. Add a blank line after each local function definition. Add a blank line after each block of local constant definitions, as you would for non-local constant definitions.

```
;; (remove-short los len) produces the list of strings in los
;; which are longer than len.
;; remove-short: (listof Str) Nat -> (listof Str)
;; Examples:
(check-expect (remove-short empty 4) empty)
(check-expect (remove-short (list "ab" "1234" "hello" "bye") 3)
              (list "1234" "hello"))
(define (remove-short los len)
  (local
    [;; (long? s) produces true if s has more
     ;; long?: Str -> Bool
     (define (long? s)
       (> (string-length s) len))]
    (filter long? los)))
;; Tests
(check-expect (remove-short (list "abc") 4) empty)
(check-expect (remove-short (list "abcdef") 2) (list "abcdef"))
(check-expect (remove-short (list "ab" "1234" "hello" "bye") 1)
              (list "ab" "1234" "hello" "bye"))
(check-expect (remove-short (list "ab" "1234" "hello" "bye") 20)
              empty)
```
# 4 Racket Types

The following table lists the valid types:

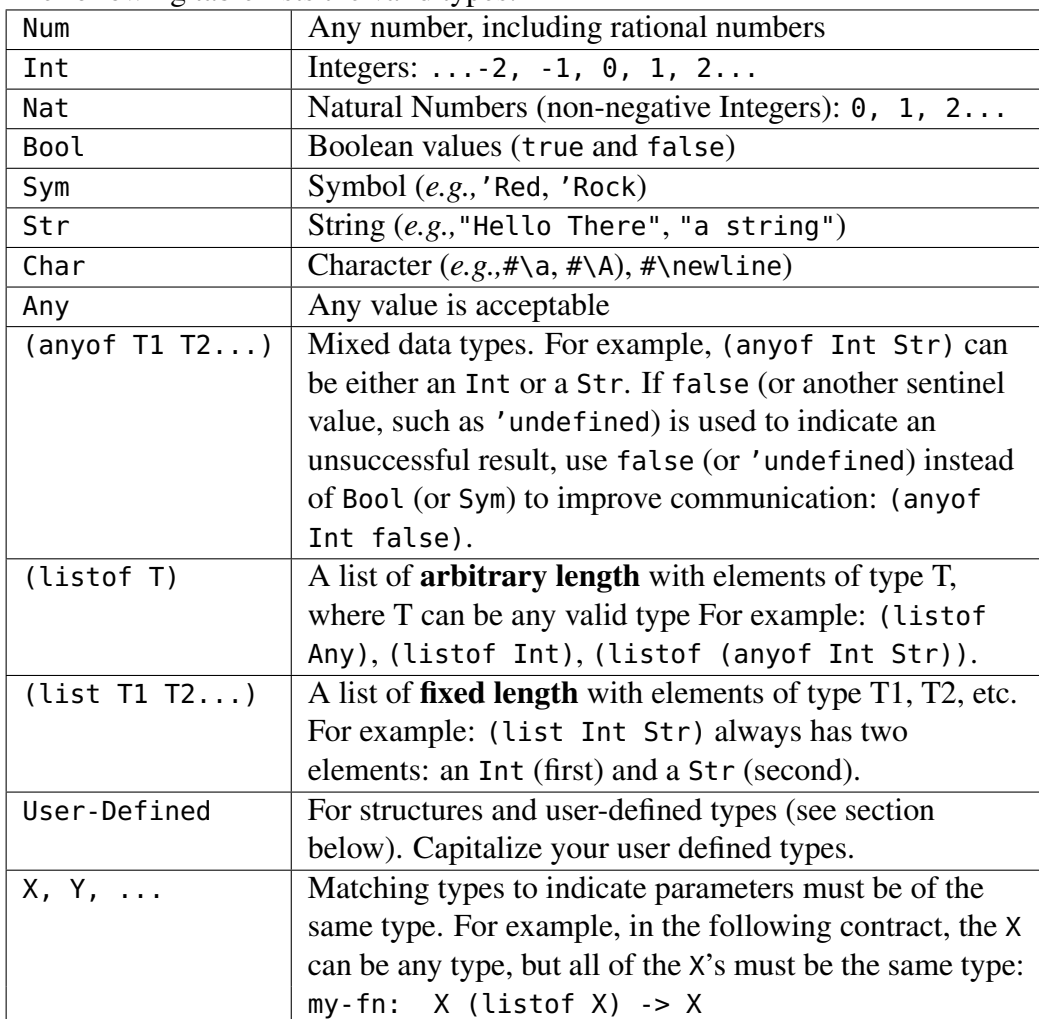

## 5 User-Defined Types and Templates

A user-defined type can be a structure (defined with define-struct) or simply a descriptive definition.

- With the exception of the Racket built-in types (*e.g.,* Posn), every userdefined type used in your assignment must be defined at the top of your file (unless an assignment instructs you otherwise).
- User-Defined types that appear in contracts and other type definitions should be capitalized (use My-Type, not my-type).

#### 5.1 Structures

When you define a structure, it should be followed by a type definition, which specifies the type for each of the fields. For example:

(define-struct date (year month day)) ;; A Date is a (make-date Nat Nat Nat)

If there are any additional requirements on the fields not specified in the type definition, a requires section can be added. For example:

```
(define-struct date (year month day))
;; A Date is a (make-date Nat Nat Nat)
;; requires: fields correspond to a valid Gregorian Calendar date
;; year >= 1900
;; 1 \le m \text{ on } t \le 12;; 1 <= day <= 31
```
#### 5.2 Descriptive Definitions

A descriptive definition can be used to define a new user-defined type to improve the readability of contracts and other type definitions

```
;; A StudentID is a Nat
;; requires: the value is between 1000000 and 99999999
;; A Direction is an (anyof 'up 'down 'left 'right)
```
A descriptive definition can also be a mixed type, with more than one possible type:

```
;; A CampusID is one of:
;; * a StudentID
;; * a StaffID
;; * a FacultyID
;; * 'guest
```
#### 5.3 Templates

For any non-trivial user-defined type, there is a corresponding template for a function that consumes the new type. Since a template is a general framework for a function that consumes the new type, we also always write a contract as part of the template. For each new data definition, writing a template is recommended, but not required unless otherwise specified.

For structures, the template for a function that consumes the stucture would have placeholders for each field:

```
(define-struct date (year month day))
;; A Date is a (make-date Nat Nat Nat)
;; date-template: Date -> Any
(define (date-template d)
  ( ... (date-year d) ...
    ... (date-month d) ...
    ... (date-day d) ...))
```
For mixed user-defined types, there is a corresponding cond question for each possible type:

```
;; A CampusID is one of:
;; * a StudentID
;; * a StaffID
;; * a FacultyID
;; * 'guest
;; campusid-template: CampusID -> Any
(define (campusid-template cid)
  (cond
    [(studentid? cid) ...]<br>[(staffid? cid) ...]
    [(staffid? cid)
    [(facultyid? cid) ...]
    [(symbol=? 'guest cid) ...]))
```
As you combine user-defined types, their templates can also be combined. See the course handouts for more examples.

## 6 A Sample Submission

Problem: Write a Racket function earlier? that consumes two times and will produce true if the first time occurs earlier in the day than the second time, and false otherwise.

Note how the named constants makes the examples and testing easier, and how the introduction of the time->seconds helper function makes the implementation of earlier? much more straightforward.

```
;;
;; **********************************************
;; Rick Sanchez (12345678)
;; CS 135 Fall 2017
;; Assignment 03, Problem 1
;; **********************************************
;;
(define-struct time (hour minute second))
;; A Time is a (make-time Nat Nat Nat)
;; requires: 0 \leq - hour < 24;; 0 \leq minute, second < 60;; time-template: Time -> Any
(define (time-template t)
  ( ... (time-hour t) ...
   ... (time-minute t) ...
    ... (time-second t) ... ))
;; Useful converters
(define seconds-per-minute 60)
(define minutes-per-hour 60)
(define seconds-per-hour (* seconds-per-minute minutes-per-hour))
;; Useful constants for examples and testing
(define midnight (make-time 0 0 0))
(define just-before-midnight (make-time 23 59 59))
(define noon (make-time 12 0 0))
(define eight-thirty (make-time 8 30 0))
(define eight-thirty-and-one (make-time 8 30 1))
```

```
;; (time->seconds t) Produces the number of seconds since midnight
;; for the time t
;; time->seconds: Time -> Nat
;; Example:
(check-expect (time->seconds just-before-midnight) 86399)
(define (time->seconds t)
  (+ (* seconds-per-hour (time-hour t))
     (* seconds-per-minute (time-minute t))
     (time-second t)))
;; (earlier? time1 time2) Determines if time1 occurs before time2
;; earlier?: Time Time -> Bool
;; Examples:
(check-expect (earlier? noon just-before-midnight) true)
(check-expect (earlier? just-before-midnight noon) false)
(define (earlier? time1 time2)
  (< (time->seconds time1) (time->seconds time2)))
;; Tests:
(check-expect (earlier? midnight eight-thirty) true)
(check-expect (earlier? eight-thirty midnight) false)
(check-expect (earlier? eight-thirty eight-thirty-and-one) true)
(check-expect (earlier? eight-thirty-and-one eight-thirty) false)
(check-expect (earlier? eight-thirty-and-one eight-thirty-and-one) false)
```
# 7 Changes for Python (CS 116)

With the introduction of Python, functions that we write can now do more than simply produce a value. With mutation, a function can change the value of one of its list, dictionary, or object arguments, or have other effects. While allowing programs to do even more, the introduction of mutation requires changes to some steps of our design recipe, along with the introduction of a new step.

### 7.1 Comments

In Python, use  $##$  or  $#$  to indicate the start of a comment. Either is acceptable. The rest of the line will be ignored.

#### 7.2 Headers

As with Racket, your files should start with a header to identify yourself, the term, the assignment and the problem (or module). There is no specifically required format, but it should be clear and assist the reader.

```
##=======================================================
## Rita Sanchez (12345678)
## CS 116 Fall 2017
## Assignment 03, Problem 4
##=======================================================
```
## 7.3 Python's docstring

Python programmers can attach documentation to functions (which the Python help function returns) using documentation strings, or docstrings. We will use a docstring for our purpose and effects statements, contract, and examples, and place it directly after the function header. Everything will be included in a single string. As this string will extend over multiple lines, we will use three single quotes to signify the beginning and end of our docstring for a function.

## 7.4 Purpose

As before, your purpose statements should briefly explain what the function does using parameter names to show the relationship between the input and the function's actions. The actions may include producing a value, mutations, the use of input and print, as well are any file operations.

There are two small changes when writing our purpose statements:

- Use "return" rather than "produce", to reflect the use of the return statement in Python functions, when a function returns a value.
- As the purpose statement follows immediately after the header, we will now omit the function call from our purpose statement.

#### 7.5 Effects

When a function's role involves anything in addition to, or instead of, producing a value, it must be noted in an effects statement. This includes: mutations, the use of input and print, as well as any file operations.

#### 7.6 Contract

Most of the types that were used in contracts for Racket will carry over to Python, with a few notable exceptions. The following table lists the valid Python types.

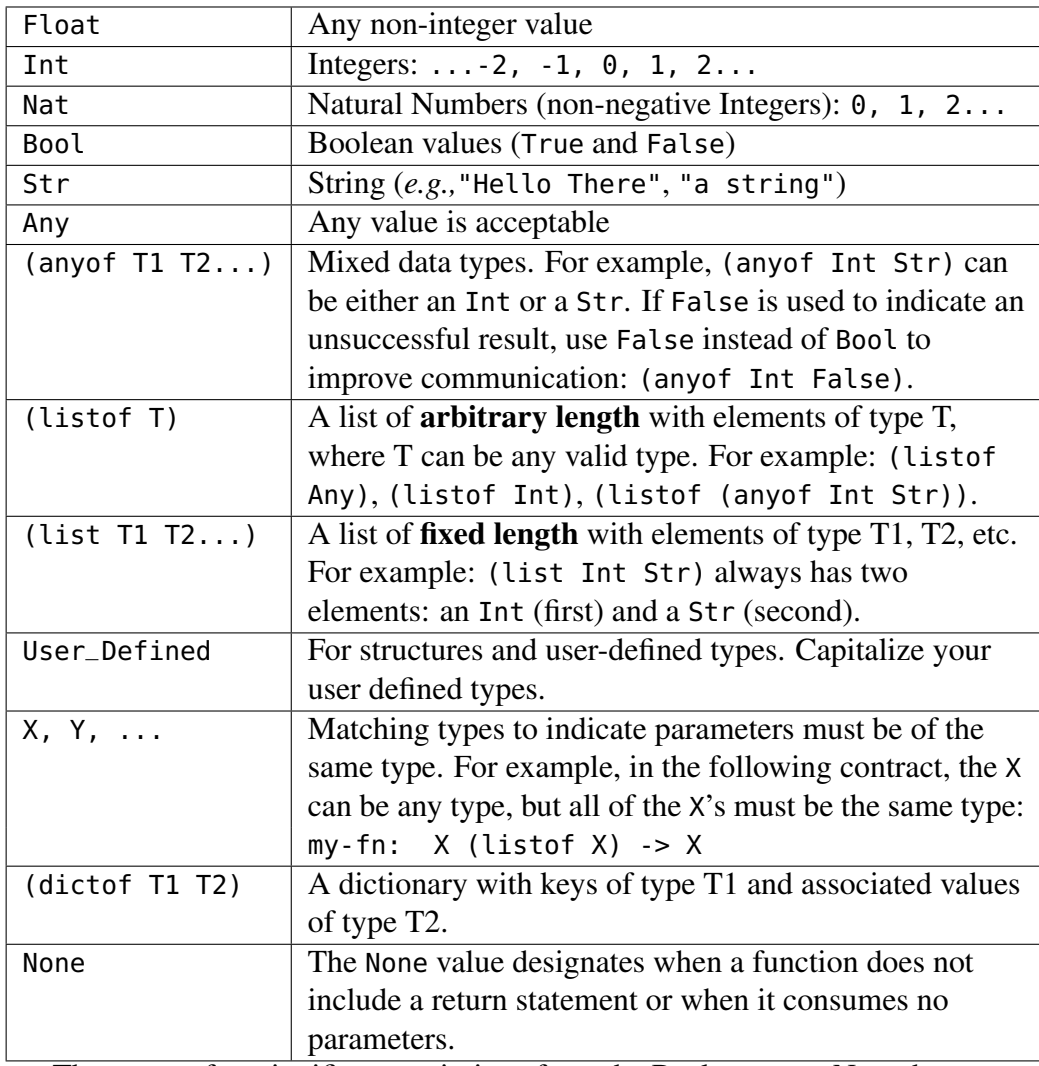

There are a few significant omissions from the Racket types. Note that:

- Python does not have a symbol type. You should use strings or numbers in the role of symbolic constants as needed. (Python does have an enumerated type, but it is not used in CS 116).
- Python does not have a character type. Instead, use strings of length 1.
- Python does not use the Num type. If a value can be either an integer or non-integer value, use (anyof Int Float).

If there are additional restrictions on the consumed types, continue to use a requirements statement following the contract. If there are any requirements on

data read in from a file or from standard input, these should be included in the requirements statement as well.

#### 7.7 Examples

Unlike in Racket, examples in Python cannot be written as code using the provided check module. Unfortunately, the function calls in the check functions cannot come before the actual function definitions. Therefore, instead of writing examples as code, we will include them as part of our function's docstring. The format of the example depends on whether or not the function has any effects.

• If the function produces a value, but has no effects, then the example can be written as a function call, with its expected value, e.g.

```
, , ,
Example:
    combine_str_num("hey", 3) => "hey3"
'''
```
• If the function involves mutation, the example needs to reflect what is true before and after the function is called.

```
, , ,
Example:
If lst1 is [1,-2,3,4], after calling mult_by(lst1, 5),
   lst1 = [5,-10,15,20]
'''
```
• If the function involves some other effects (reading from keyboard or a file, or writing to screen or a file), then this needs to be explained, in words, in the example as well.

```
'''
Example:
If the user enters Waterloo and Ontario when prompted by
  enter_hometown(), the following is written to the screen:
Waterloo, Ontario
'''
```
• If the function produced a value and has effects, you will need to use a combination of the above situations.

```
\mathbf{r}Example: If the user enters Smith when prompted,
   enter_new_last("Li", "Ha") => "Li Smith"
   and the following is printed to "NameChanges.txt":
Ha, Li
Smith, Li
'''
```
#### 7.8 Testing

Python doesn't present us with a function like check-expect in Racket for testing our programs. To emulate this functionality, you can download the check.py module from the course website. This module contains several functions designed to make the process of testing Python code straightforward, so that you can focus on choosing the best set of test cases. You must save the module in the same folder as your program, and include the line import check at the beginning of each Python file that uses the module. You do not need to submit check.py when you submit your assignments.

Our tests for most functions will consist of up to seven parts; you only need to include the parts that are relevant to the function you are testing. More detail on these parts can be found following the summary. Note that steps 2-5 must come before steps 6-7 for the test to work properly.

- 1. Write a brief description of the test as a comment (including a description of file input when appropriate).
- 2. If there are any state variables to consider, set them to specific values.
- 3. If you expect user input from the keyboard, call check.set\_input(lst).
- 4. If you expect your function to print anything to the screen, call check.set\_screen.
- 5. If your function writes to any files, call check.set\_file\_exact(actual, expected) or check.set\_file(actual, expected), as needed.
- 6. Call either check function with your function and the expected value (which may be None).
- 7. If the effects for the function include mutating state variables or parameters, call the appropriate check function once for each mutated value.

Additional information about testing:

- Step 1: If your function reads from a file, you will need to create the file (using a text editor like Wing IDE) and save it in the same directory as your aXXqY.py files. You do not need to submit these files when you submit your code, but any test that reads from a file should include a comment with a description of what is contained in the files read in that test.
- Step 2: You should always set the values of every state variable in every test, in case your function inadvertently mutates their values.
- Step 3: If the value to test is a call to a function with screen output, you need to use check.set\_screen (which consumes a string describing what you expect your function to print) before running the test. Screen output has no effect on whether the test is passed or failed. When you call check.set\_screen, the next test you run will print both the output of the function you are testing, and the expected output you gave to check. set\_screen. You need to visually compare the output to make sure it is correct. As you are the one doing the visual comparison, you are also the one to determine the format of the string passed to check.set\_screen.
- Step 4: If your function uses keyboard input (such as input), you will need to use check.set\_input before running the test. This function consumes a list of strings, which it will use as input the next time you run your function. You do not need to do any typing for input when you run your tests. You will get an error if the list you provide to check.set\_input is the wrong length.
- Step 5: If your function writes to a file, you will need to use either check. set\_file or check.set\_file\_exact before running the test. Each of these functions consumes two strings: the first is the name of the file that will be produced by the function call in step 6, and the second is the name of a file identical to the one you expect to be produced by the test. You will need to create the second file yourself using a text editor.

The next call to check. expect or check. within will compare the two files. If the files are the same, the test will print nothing; if they differ, the test will print which lines don't match, and will print the first pair of differing lines for you to compare. If you use check.set\_file, the two files are compared with all white space removed from both files. If you use

check.set\_file\_exact, the files must be character for character identical in order to be considered the same.

- Steps 6 and 7: The two main functions included in check are check.expect and check.within; these functions will handle the actual testing of your code. You should only use check.within if you expect your code to produce a floating point number (or if one part of the produced value is a floating point value); in every other case, you should use check.expect. When testing a function that produces nothing, you should use check. expect with None as the expected value.
	- check.expect consumes three values: a string (a label for the test, such as "Question 1 Test 6"), a value to test, and an expected value. You will pass the test if the value to test equals the expected value; otherwise, it will print a message that includes both the value to test and the expected value, so that you can compare the results.
	- check.within consumes four values: a string (a label of the test, such as "Question 1 Test 6"), a value to test, an expected value, and a tolerance. You will pass the test if the value to test and the expected value are close to each other (to be specific, if the absolute value of their difference is less than the tolerance); otherwise, it will print a message that includes both the value to test and the expected value, so that you can compare the results. In the case of lists or objects containing floating point values, the test will fail if any one of these components is not within the specified tolerance.

### 7.9 Additional changes

There are a few other changes to be aware of:

- The dash ("-") character cannot be used in an identified in Python. You should instead use an underscore ("\_") where a dash would have been used (e.g. tax\_rate).
- Our Racket programs were generally short enough that the design recipe steps provided sufficient documentation about the program. It is more common to add comments in the function body when using imperative languages like Python. While there will not usually be marks assigned for internal comments, it can be helpful to add comments so that the marker

can understand your intentions more clearly. In particular, comments can be useful to explain the role of local variables, if statements, and loops.

• Helper functions may be defined locally in your Python programs, but it is not required. Tests and examples are not required for any helper functions in CS 116.

### 7.10 Sample Python Submissions

```
7.10.1 Mutation
```

```
##
## ***************************************************
## Rita Sanchez (12345678)
   CS 116 Fall 2017
## Assignment 03, Problem 4
## ***************************************************
##
import check
def add_one_to_evens(lst):
    '''
    mutate lst by adding 1 to each even value
    Effects: Mutates lst
    add_one_to_evens: (listof Int) -> None
    Examples: if L = [], add_1_to_evens(L) => None,
                            then L = [].
              if L = [3, 5, -18, 1, 0], add_one_to_evens(L) => None,
                                      then L = [3, 5, -17, 1, 1]\mathbf{r}for i in range(len(lst)):
        if lst[i]%2==0:
            lst[i] = lst[i] + 1# Test 1:
L = []check.expect("Empty list", add_one_to_evens(L), None)
check.expect("Empty list (checking L)", L, [])
# Test 2:
L = [2]check.expect("One even number", add_one_to_evens(L), None)
check.expect("One even number (checking L)", L, [3])
# Test 3:
L = [7]
```

```
check.expect("One odd number", add_one_to_evens(L), None)
check.expect("One odd number (checking L)", L, [7])
# Test 4:
L = [1, 4, 5, 2, 4, 6, 7, 12]check.expect("General case", add_one_to_evens(L), None)
check.expect("General case (checking L)", L, [1,5,5,3,5,7,7,13])
```
#### 7.10.2 Keyboard Input and Screen Output

```
##
## ***************************************************
    Rita Sanchez (12345678)
## CS 116 Fall 2017
   Assignment 03, Problem 4
## ***************************************************
##
import check
def mixed_fn(n,action):
    '''
    returns 2*n if action is "double",
       n/2 if action is "half", and produced None otherwise.
       If action is "string", the user is prompted to enter a string
       which is then n copies of that string is printed on one line.
       For any other action, "Invalid action" is printed to the screen.
    Effects: If action is "string", a string is read from standard input,
       and copies of the string is printed. For any other action besides
       "string", "half", or "double", "Invalue action" is printed.
    mixed_fn: Nat Str -> (anyof Int Float None)
    Examples:
        mixed_fn(2, "double") \Rightarrow 4mixed_fn(11, "half") \Rightarrow 5.5mixed_fn(6, "oops") => None and prints "Invalid action"
        mixed_fn(5,"string") => None, if the user inputs "a"
             then "aaaaa" is printed and nothing is produced
    \mathbf{r}if action=="double":
        return 2*n
    elif action=="half":
        return n/2
    elif action=="string":
        s = input("enter a non-empty string: ")
        print (s*n)
    else:
        print ("Invalid action")
check.expect("try double", mixed_fn(2, "double"), 4)
```

```
check.within("try half with even", mixed_fn(20, "half"), 10.0, .001)
check.set_input (["hello"])
check.set_screen("hellohellohello")
check.expect("try string", mixed_fn(3, "string"), None)
check.set_screen("Invalid action")
check.expect("invalid action", mixed_fn(2, "DOUBLE"), None)
```
#### 7.10.3 File Input and Output

```
##
## ***************************************************
## Rita Sanchez (12345678)
    CS 116 Fall 2017
## Assignment 03, Problem 4
## ***************************************************
##
def file_filter(fname, minimum):
    '''
    file_filter(fname, minimum) opens the file fname,
        reads in each integer, and writes each integer > minimum
        to a new file, "summary.txt".
    Effects: Reads the file called fname
                Writes to file called "summary.txt"
    file_filter: String Int -> None
    requires: 0 \leq \text{minimum} \leq 100Examples:
      If "ex1.txt" is empty, then file_filter("ex1.txt", 1)
         will create an empty file named summary.txt
      If "ex2.txt" contains 35, 75, 50, 90 (one per line) then
         file_filter("ex2.txt", 50) will create a file
         named "summary.txt" containing 75, 90 (one per line)
    \mathbf{r}infile = open(fname, "r")lst = infile.readlines()
    infile.close()
    outfile = open("summary.txt", "w")
    for line in lst:
        if int(line.strip()) > minimum:
            outfile.write(line)
    outfile.close()
# Test 1: empty file (example 1)
check.set_file("summary.txt", "empty.txt")
check.expect("t1", file_filter("empty.txt", 40), None)
# Test 2: small file (example 2)
check.set_file("summary.txt", "eg2-summary.txt")
check.expect("t2", file_filter("eg2.txt", 50), None)
# Test 3: file contains one value, it is > minimum
```

```
check.set_file("summary.txt", "one-value.txt")
check.expect("t3", file_filter("one-value.txt", 20), None)
# Test 4: file contains one value, it is < minimum
check.set_file("summary.txt", "empty.txt")
check.expect("t4", file_filter("one-value.txt", 80), None)
# Test 5: file contains one value, it is minimum
check.set_file("summary.txt", "empty.txt")
check.expect("t5", file_filter("one-value.txt", 50), None)
# test 6: file contains 1-30 on separate lines
check.set_file("summary.txt", "sixteen-thirty.txt")
check.expect("Q3T4", file_filter("thirty.txt", 15), None)
```

```
7.10.4 Class
```

```
##
## ***************************************************
    Rita Sanchez (12345678)
## CS 116 Fall 2017
    Assignment 03, Problem 4
## ***************************************************
##
import check
class time:
    '''Fields: hour (Nat), minute (Nat), second (Nat),
      requires: 0 \leq h hour \leq 240 \le minute, second \le 60\mathbf{r}def __init__(self, h, m, s):
        '''
        Constructor: Create a Time object by calling time(h,m,s),
        __init__: Time Nat Nat Nat -> None
        requires: 0 \le h < 24, and 0 \le m, s < 60'''
        self.hour = h
        self.minute = m
        self.second = s
    def __str__(self):
        '''
        String Representation: Implicitly called by print(t), where t is of time Time
        __str__: Time -> Str
        '''
        return "{0:.2}:{1:.2}:{2:.2}".format(self.hour, self.minute, self.hour)
    def __eq__(self, other):
        '''
        Equality test: Implicitly called when calling t1 == t2 or t1 != t2, where
           t1 is a Time value, and t2 is of type Any.
```

```
__eq__: Time Any -> Bool
        '''
        return instance(other, time) and \
               self.hour == other.hour and \
               self.minute == other.minute and \setminusself.second == other.second
    def time_to_seconds (self):
       \mathbf{r}returns the number of seconds since midnight for the Time argument self
       time_to_seconds: Time -> Nat
       Examples:
       midnight.time_to_seconds() => \thetajust_before_midnght.time_to_seconds(t) => 86399
       '''
       return (seconds_per_hour * self.hour) + \
              seconds_per_minute * self.minute + self.second
   # Note: Tests for time_to_seconds follow the class definition
## useful converters
seconds\_per\_minute = 60minutes\_per\_hour = 60seconds_per_hour = seconds_per_minute * minutes_per_hour
## useful constants for examples and testing
midnight = time( 0, 0, 0)just\_before\_midnight = time (23, 59, 59)noon = time (12, 0, 0)eight_thirty = time(8, 30, 0)
eight_thirty_and_one = time (8, 30, 1)## Tests for class method time_to_seconds
check.expect("midnight: min answer", midnight.time_to_seconds(), 0)
check.expect("just before midnight: max answer",
             just_before_midnght.time_to_seconds(), 86399)
def earlier(time1, time2):
  '''
  returns True if time1 occurs before time2, False otherwise.
 earlier: Time Time -> Bool
  Examples:
  earlier( noon, just-before-midnight) => true
  earlier(just-before-midnight, noon) => false
  '''
  return time1.time_to_seconds() < time2.time_to_seconds()
```
## Tests check.expect ("before", earlier( midnight, eight\_thirty) ,True) check.expect ("after", earlier( eight\_thirty, midnight) ,False) check.expect ("just before", earlier( eight\_thirty, eight\_thirty\_and\_one), True) check.expect ("just after", earlier( eight\_thirty\_and\_one, eight\_thirty), False) check.expect ("same time", earlier( eight\_thirty\_and\_one, eight\_thirty\_and\_one),False)

# 8 Changes for C (CS 136)

The general guidelines at the beginning of this guide regarding whitespace, line lengths, having meaningful parameter names, etc. also apply to C.

#### 8.1 Comments

In the C99 standard, there are two types of comment syntaxes:

• Block comments, between "/\*" and "\*/", allow comments to span multiple lines.

```
/* This symbol denotes the start of a block comment.
    Anything inside these two symbols will be commented out.
    The following symbol denotes the end of a block comment:
*/
int n = 0; /* they can also be used on one line */
```
• Inline comments, following "//", allow for comments to extend to the end of one line.

// Comment on a line by itself. int  $n = 0$ ; // after some code

### 8.2 Headers

As with Racket, your files should start with a header to identify yourself, the term, the assignment and the problem (or module). There is no specifically required format, but it should be clear and assist the reader. You can use a block comment or inline comments.

```
/***************************************************
 Rick Sanchez (12345678)
  CS 136 Fall 2017
 Assignment 03, Problem 4
 ***************************************************/
// =======================================================
// Rick Sanchez (12345678)
// CS 136 Fall 2017<br>// Assignment 03, P
   Assignment 03, Problem 4
// =======================================================
```
#### 8.3 Function Documentation

Every function you write should have a purpose statement. The format in C is nearly identical to the Racket format.

```
;; RACKET:
;; (sum n) produces the sum of the numbers from 1..n
// C:
// sum(n) produces the sum of the numbers from 1..n
```
Unlike in Racket, in C you do not have to indicate the contract *types*. However, the following components of a contract must be provided if appropriate.

• requires: indicates additional restrictions on the parameters, and possibly any additional state requirements.

```
// requires: n > 0// init_function() has been previously called
```
• effects: indicates any side effects, which include I/O (printing or scanning) or the modification/mutation of any global variables or parameters. The explanation does not have to be excessively detailed, but if a function has a side effect, there should be an *effects* section.

// effects: prints a message // modifies the global variable count

• time: indicates the efficiency of the function.

// time: O(n), where n is the length of the list

NOTE: the *effects* and *time* components of the contract are only required once they have been introduced in the lectures.

```
// CODING EXAMPLE:
// negate_array(a, n) negates the elements of array a (of length n)
// requires: 0 \le n \le length of a
// effects: modifies the contents of a
// time: O(n)
void negate_array(int a[], int n) {
 assert(n >= 0);for (int i = 0; i < n; ++i) {
   a[i] = -a[i];}
}
```
NOTE: whenever feasible, assert any conditions that appear in the *requires* section.

## 8.4 Indentation and Whitespace

There are a variety of different opinions on good C style. In CS136, you may adopt any style but you should adhere to consistent usage of indentation, whitespaces, and code layout with the goal of making your code more readable. Some of the key ideas are as follows.

- No more than one C statement per line.
- Add a space after commas in function calls and semicolons in for loops.
- Add spaces around operators in expressions to make them easier to read.
- Break long lines of code (more than 80 columns) onto 2 or more lines.
- Your code should be presented so that a matching pair of braces is easy to identify and all lines of code within a set of braces should be indented consistently.
- Indentation should be consistantly 2 or 3 spaces (not tab characters).

```
// The previous negate_array used a popular style of indentation.
// The following is an ALTERNATE indentation style:
void negate_array(int a[], int n)
{
 assert(n >= 0);for (int i = 0; i < n; ++i)
 {
   a[i] = -a[i];}
}
```
Both styles are acceptable. NOTE that in C (unlike Racket) it is not proper style to place all ending braces on one line (}}}).

## 8.5 Naming Conventions for Identifiers

In Racket, the words that made up the identifier often contain hyphens or punctuation such as "?" or "!". In C, the underscore character is often used to separate words within an identifier. No separating character, or a change in case are also common conventions. An identifier in Racket named one-word? might look like one\_word, is\_one\_word, isoneword or isOneWord in C. The choice is yours on which convention you would like to use but try to be consistent with one style.

#### 8.6 Code Organization

The following example helps to illustrate how your files should be organized (both .h interface files and .c implementation files).

```
// mymodule.h
```

```
/***************************************************
  PERSONAL DETAILS
 ***************************************************/
// MODULE DESCRIPTION (FOR USERS)
// ANY #INCLUDES
#include <stdbool.h>
// GLOBAL VARIABLES (RARE)
extern int module_version;
// FUNCTION INTERFACES: DOCUMENTATION AND DECLARATION
// negate_array(a, n) negates the elements of array a (of length n)
// requires: 0 \le n \le length of a
// effects: modifies the contents of a
// time: O(n)
void negate_array(int a[], int n);
```

```
// mymodule.c
/***************************************************
 PERSONAL DETAILS
 ***************************************************/
// #INCLUDES ... you should #include your own header
#include "mymodule.h"
// GLOBAL VARIABLES
int module_version = 1;
// FUNCTION IMPLEMENTATIONS:
// Documentation for provided functions appears in the .h file
// see mymodule.h for interface documentation
void negate_array(int a[], int n) {
 assert(n >= 0);for (int i = 0; i < n; ++i) {
   a[i] = -a[i];}
}
// Full purpose and contract information for local functions
// ...
int my_helper(int n) {
  //...
}
```